## **Emoji Keys**

**Edward C. Baig,Bob LeVitus**

 My iPhone Brad Miser,2018-11-27 Step-by-step instructions with callouts to iPhone images that show you exactly what to do. Help when you run into iPhone problems or limitations. Tips and Notes to help you get the most from your iPhone. Full-color, step-bystep tasks walk you through getting and keeping your iPhone working just the way you want. The tasks include how to: Connect to the Internet, Bluetooth devices, Wi-Fi networks, and other iPhones, and iPads; take advantage of AirDrop to instantly share with other iOS and Mac users around you Use Siri to get information, write texts and emails, set reminders/appointments, and more just by speaking to your iPhone; use Siri shortcuts to do even more while speaking less Customize your iPhone with folders, wallpaper, ringtones, multi-step shortcuts, and much more; use Screen Time to make sure you don't have too much of a good thing Use iCloud, Exchange, Google, and other cloud services to keep consistent calendar, contact, and other information on all your devices Communicate via phone, FaceTime, conference calls, text, email, and more Make your text messages come alive by adding Digital Touches and effects and sharing photos and video Get the most out of Safari to browse the Web and Mail to manage all of your email from one Inbox Listen to music, use the Wallet to manage boarding passes and loyalty cards; pay for purchases safely and securely with Apple Pay; and use other great iPhone apps Capture and edit photos and video; use great camera features such as telephoto zoom, portrait mode, burst, timed and time-lapse video, slow-motion video, and Live Photos View your photos in Memories and use them for wallpaper and for your contacts or share them via email, AirDrop, or texts; use iCloud to automatically save and share your photos Find, download, install, and use awesome iPhone apps Chapters 15 and 16 can be downloaded from the Downloads tab located at www.informit.com/myiphone12 .

 **My iPhone for Seniors** Brad Miser,2018-11-19 Easy, clear, readable, and focused on what you want to do. Step-by-step instructions for the tasks you care about most. Large, full-color, close-up photos with callouts to iPhone photos that show you exactly what to do. Common-sense help when you run into iPhone problems or limitations. Tips and notes to help you get the most from your iPhone. Full-color, step-by-step tasks walk you through getting and keeping your iPhone working just the way you want. The tasks include how to: Connect to the Internet, Bluetooth devices, Wi-Fi networks, and other iPhones and iPads; take advantage of AirDrop to instantly share with other iOS and Mac users around you Use Siri to get information, write texts and emails, set reminders/appointments, and more just by speaking to your iPhone; use Siri shortcuts to do even more while speaking less Customize your iPhone with folders, wallpaper, ringtones, and much more Use iCloud, Google, and other cloud services to have consistent calendar, contact, and other information on all your devices Communicate via phone calls, FaceTime videoconferences, conference calls, text, email, and more Make your text messages come alive by adding Digital Touches and effects and sharing photos and video Get the most out of Safari to browse the Web and Mail to manage all your email from one Inbox Listen to music, use the Wallet app to manage boarding passes and loyalty cards; pay for purchases safely and securely with Apple Pay; and use other great iPhone apps Capture and edit photos and video; use great camera features such as telephoto zoom, portrait mode, burst photos, time-lapse and slow-motion video, and Live Photos View your photos in Memories and use them for wallpaper and for your contacts or share them via email, AirDrop, or texts; use iCloud to automatically save and share your photos Find, download, install, and use iPhone apps to help you travel, get information, keep in touch, have fun, and more Chapter 15, 16, and the Glossary can be downloaded from the Downloads tab located at informit.com/myiphoneseniors5e .

 **My iPhone (Covers iOS 8 on iPhone 6/6 Plus, 5S/5C/5, and 4S)** Brad Miser,2014-10-29 Step-by-step instructions with callouts to iPhone images that show you

exactly what to do. Help when you run into iPhone problems or limitations. Tips and Notes to help you get the most from your iPhone. Full-color, step-by-step tasks walk you through getting and keeping your iPhone working just the way you want. The tasks include how to: Connect to the Internet, Bluetooth devices, Wi-Fi networks, and other iPhones, iPod touches, and iPads; take advantage of AirDrop to instantly share with other iOS and Mac users around you Use Siri to get information, write texts and emails, set reminders/appointments, and more just by speaking to your iPhone Customize your iPhone with folders, wallpaper, ringtones, and much more Configure and sync your information, and efficiently manage contacts, reminders, and calendars Communicate via FaceTime videoconferences, conference calls, text, email, and more Make the most of Safari to browse the Web and Mail to manage all of your email from one Inbox Listen to music, subscribe to podcasts, and use the Health app to help keep yourself in top form Capture and edit photos and video; use the great camera features such as burst, timed and timelapse photos, and slow-motion video Use your photos in slideshows, for wallpaper, and for your contacts or share them via email, AirDrop, and texts; use iCloud to automatically save and share your photos Find, download, install, and use awesome iPhone apps Take advantage of iCloud to keep your content and information in sync on all your devices BONUS MATERIAL: Register this book at quepublishing.com/register to access an online chapter, additional tasks, and other helpful information

 *My iPhone (Covers iOS 9 for iPhone 6s/6s Plus, 6/6 Plus, 5s/5C/5, and 4s)* Brad Miser,2015-10-28 COVERS iOS 9 for iPhone 4s, 5, 5c, 5s, 6, 6 Plus, 6s, and 6s Plus March 21, 2016 Update: A new iPhone SE was announced today by Apple. The content of this book is applicable to this new phone. Step-by-step instructions with callouts to iPhone images that show you exactly what to do. Help when you run into iPhone problems or limitations. Tips and Notes to help you get the most from your iPhone. Full-color, step-bystep tasks walk you through getting and keeping your iPhone working just the way you want. The tasks include how to: Connect to the Internet, Bluetooth devices, Wi-Fi networks, and other iPhones, iPod touches, and iPads; take advantage of AirDrop to instantly share with other iOS and Mac users around you Use Siri to get information, write texts and emails, set reminders/appointments, and more just by speaking to your iPhone Customize your iPhone with folders, wallpaper, ringtones, and much more Configure and sync your information, and efficiently manage contacts, reminders, and calendars Communicate via FaceTime videoconferences, conference calls, text, email, and more Make the most of Safari to browse the Web and Mail to manage all of your email from one Inbox Listen to music, subscribe to podcasts, and use other great iPhone apps Capture and edit photos and video; use the great camera features such as burst, timed and time-lapse photos, slow-motion video, and Live Photos Use your photos in slideshows, for wallpaper, and for your contacts or share them via email, AirDrop, and texts; use iCloud to automatically save and share your photos Find, download, install, and use awesome iPhone apps Take advantage of iCloud to keep your content and information in sync on all your devices BONUS MATERIAL: Register this book at quepublishing.com/register to access online bonus content.

 My iPhone for Seniors (Covers iPhone 7/7 Plus and other models running iOS 10) Brad Miser,2016-11-15 Easy, clear, readable, and focused on what you want to do. Step-by-step instructions for the tasks you care about most. Large, full-color, close-up photos with callouts to iPhone photos that show you exactly what to do. Common-sense help when you run into iPhone problems or limitations. Tips and notes to help you get the most from your iPhone. Full-color, step-by-step tasks walk you through getting and keeping your iPhone working just the way you want. The tasks include how to:  $\bullet$  Connect to the Internet, Bluetooth devices, Wi-Fi networks, and other iPhones, iPod touches, and iPads; take advantage of AirDrop to instantly share with other iOS and Mac users around you • Use

Siri to get information, write texts and emails, set reminders/appointments, and more just by speaking to your iPhone • Customize your iPhone with folders, wallpaper, ringtones, and much more • Configure and sync your information, and efficiently manage contacts and calendars • Communicate via phone calls, FaceTime videoconferences, conference calls, text, email, and more • Make your text messages come alive by adding Digital Touches and effects • Make the most of Safari to browse the Web and Mail to manage all of your email from one Inbox • Listen to podcasts, listen to music with Music; find your way with Maps, and use other great iPhone apps • Capture and edit photos and video; use great camera features such as burst photos, time-lapse photos, and slow-motion video, and Live Photos • View your photos in memories and use them for wallpaper and for your contacts • Find, download, install, and use awesome iPhone apps • Take advantage of iCloud to keep your content and information in sync on all your devices

 My iPhone for Seniors (Covers iOS 9 for iPhone 6s/6s Plus, 6/6 Plus, 5s/5C/5, and 4s) Brad Miser,2015-11-09 Covers iOS 9 on iPhone 6s/6s Plus, 6/6Plus, 5S/5C, 5, and 4S March 21, 2016 Update: A new iPhone SE was announced today by Apple. The content of this book is applicable to this new phone. This new edition of the best-selling My iPhone for Seniors book helps you quickly get started with iOS 9—Apple's newest operating system—and use its features to look up information and perform day-to-day activities from anywhere, any time. Step-by-step instructions with callouts to iPhone photos that show you exactly what to do Help when you run into problems or limitations Tips and Notes to help you get the most from your iPhone The full-color, step-by-step tasks–in legible print–walk you through getting and keeping your iPhone working just the way you want. Learn how to: Connect to the Internet, Bluetooth devices, Wi-Fi networks, and other iPhones, iPod touches, and iPads; take advantage of AirDrop to instantly share with other iOS and Mac users around you Use Siri to get information, write texts and emails, set reminders/appointments, and more just by speaking to your iPhone Customize your iPhone with folders, wallpaper, ringtones, and much more Configure and sync your information, and efficiently manage contacts, reminders, and calendars Communicate via FaceTime videoconferences, conference calls, text, email, and more Make the most of Safari to browse the Web and Mail to manage all of your email from one Inbox Listen to podcasts, find your way with Maps, and use other great iPhone apps Capture and edit photos and video; use the great camera features such as burst, timed and time-lapse photos, slowmotion video, and Live Photos View your photos, use them for wallpaper, and add them to your contacts or share them via email, AirDrop, and texts; use iCloud to automatically save and share your photos Find, download, install, and use awesome iPhone apps Take advantage of iCloud to keep your content and information in sync on all your devices BONUS MATERIAL Register Your Book at www.quepublishing.com/register to access Chapter 16, "Maintaining and Protecting Your iPhone and Solving Problems," updates and Bonus Chapter, "Finding and Listening to Music."

 **My iPhone for Seniors (Covers iOS 8 for iPhone 6/6 Plus, 5S/5C/5, and 4S)** Brad Miser,2014-11-07 Covers iOS 8 on iPhone 6/6Plus, 5S/5C, 5, and 4S Based on the bestselling My iPhone book, My iPhone for Seniors helps you quickly get started with your new smartphone and use its features to look up information and perform day-to-day activities from anywhere, any time. Step-by-step instructions with callouts to iPhone photos that show you exactly what to do Help when you run into iPhone problems or limitations Tips and Notes to help you get the most from your iPhone Written for seniors, the full-color, step-by-step tasks—in legible print—walk you through getting and keeping your iPhone working just the way you want. Learn how to: Connect to the Internet, Bluetooth devices, Wi-Fi networks, and other iPhones, iPods, and iPads; take advantage of AirDrop to instantly share with other iOS users around you Use Siri to get information, write texts and emails, set reminders/appointments, and more just by speaking to your iPhone

Customize your iPhone with folders, wallpaper, ringtones, and much more Configure and sync your information, and efficiently manage contacts, reminders, and calendars Communicate via FaceTime videoconferences, conference calls, text, email, and more Make the most of Safari to browse the Web and Mail to manage all of your email from one Inbox Listen to music, subscribe to podcasts, and watch video–including movies and TV shows Capture and edit photos and video ; use the new camera features in iPhone 5S to take photos rapidly in Burst mode, and use the new slow-motion feature for video Use your photos in slideshows, for wallpaper, and your contacts or share them via email, iCloud, and texts ; use PhotoStream to automatically save and share your photos Find, download, install, and use awesome iPhone apps Take advantage of iCloud to keep your content and information in sync on all your devices

 *iPhone For Dummies* Edward C. Baig,Bob LeVitus,2015-10-29 Are you ready for a new iPhone or an upgrade to your old one? Start here! Do you have your eye on a brand new iPhone 6s or 6s Plus? Or do are you opting to make an older model run like new? Either way, iPhone For Dummies, 9th Edition is the place to start. This book has the step-by-step guidance you need to learn how to use your phone's many features and functions. Newly updated to cover both the latest features you'll find on the 6s and 6s Plus as well as perennial iPhone features that you'll find on all recent models, this revised text provides you with straightforward, yet fun instructions, tips, and advice to guide you in taking advantage of all that the iPhone's technology has to offer. You first get started with your iPhone by exploring its settings and features. Then you dive into specific topics that accumulate in a comprehensive understanding of how to navigate your new phone, such as using the multi-touch interface, synching your data, using iCloud, making phone calls, using FaceTime, taking photos and videos, and more. Since June of 2007, Apple has sold more than 500 million iPhones. The success of the iPhone is largely due to the technology that powers it—and it's important that you understand how to use this technology to navigate your phone (and get every penny's worth of functionality out of it). Explore the basics of your new iPhone, from using the interface to organizing your schedule Discover multi-media capabilities of your phone, such as the ability to surf the web, watch videos, listen to music, etc. Keep your data organized and at your fingertips through iCloud and data synchronization Find and add the apps that make your iPhone your sidekick for all you do in a day iPhone For Dummies, 9th Edition, revised and ready to guide you through the latest technologies, is the perfect resource when you're ready to conquer your new or older iPhone's many features.

 My iPhone (Covers iPhone 7/7 Plus and other models running iOS 10) Brad Miser,2016-11-09 This is the eBook of the printed book and may not include any media, website access codes, or print supplements that may come packaged with the bound book. Step-by-step instructions with callouts to iPhone images that show you exactly what to do. Help when you run into iPhone problems or limitations. Tips and Notes to help you get the most from your iPhone. Full-color, step-by-step tasks walk you through getting and keeping your iPhone working just the way you want. The tasks include how to: • Connect to the Internet, Bluetooth devices, Wi-Fi networks, and other iPhones, iPod touches, and iPads; take advantage of AirDrop to instantly share with other iOS and Mac users around you • Use Siri to get information, write texts and emails, set reminders/appointments, and more just by speaking to your iPhone • Customize your iPhone with folders, wallpaper, ringtones, and much more • Configure and sync your information, and efficiently manage contacts, and calendars • Communicate via FaceTime videoconferences, conference calls, text, email, and more • Make your text messages come alive by adding Digital Touches and effects • Make the most of Safari to browse the Web and Mail to manage all of your email from one Inbox • Listen to music, subscribe to podcasts, and use other great iPhone apps • Capture and edit photos and video; use the great camera features such as burst,

timed and time-lapse photos, slow-motion video, and Live Photos via email, AirDrop, or texts; use iCloud to automatically save and share your photos • Find, download, install, and use awesome iPhone apps • Take advantage of iCloud to keep your content and information in sync on all your devices

 *iPhone X For Dummies* Edward C. Baig,Bob LeVitus,2018-01-18 Get the most out of your iPhone X Apple's iPhone X represents such a radical departure from all previous models of the globally known iPhone that it needs its own book to help users navigate the new features. Luckily, iPhone X For Dummies is here to provide the guidance you need to figure out the features of your new iPhone and the software that powers it. Written by the experts who've created all previous editions of iPhone For Dummies, this book takes a deep dive into this fabulous new phone and its unique controls. It then delves into iOS 11 and how it works on the iPhone X. It leaves no stone unturned and offers all the in-depth coverage you need to make your iPhone X work for you—right out of the box! Control your iPhone X with iOS 11 gestures Explore advanced camera tools that produce stunning photos Set up face recognition to access your phone with a smile Charge your iPhone wirelessly If you've invested in this awesome new device, you deserve to get the very most out of it. And this book shows you how!

**iPhone For Dummies** Guy Hart-Davis, 2023-10-19 The smart guide to your smartphone—updated for the latest iOS and iPhone releases Fully updated to cover the newest features of iOS and the latest iPhone models, iPhone For Dummies helps you keep in touch with family and friends, take pictures, play games, follow the news, stream music and video, get a little work done, and just about everything else. This user-friendly guide walks you through the basics of calling, texting, FaceTiming, and discovering all the cool things your iPhone can do. You'll benefit from the insight of a longtime Apple expert on how to make the most of your new (or old) iPhone and its features. These wildly popular devices get more useful all the time. Find out what's in store for you with Apple's latest releases—even if you've never owned an iPhone before. Discover the features of the latest iOS release and iPhone models Customize your settings and keep your phone secure Make the most of your camera and shoot high-quality videos Find little-known utilities and apps that will make your life easier iPhone For Dummies is the one-stop-shop for information on getting the most out of your new iPhone. New and inexperienced iPhone users will love this book.

 *iPhone: The Missing Manual* David Pogue,2019-11-05 The iPhone 11, 11 Pro, 11R, and 11Max are faster than ever and have more powerful cameras. With the latest edition of this bestselling guide, you get a funny, gorgeously illustrated guide to the tips, shortcuts, and workarounds that will turn you into an iPhone master. Written by David Pogue—Missing Manual series creator, New York Times columnist, and Emmy-winning tech correspondent for CNBC, CBS, and NPR—this update shows you everything you need to know about new iPhone features and the iOS 13 user interface. Pick up this beautiful full-color book and learn how to get the most out of your iPhone.

 **iPad For Seniors For Dummies** Dwight Spivey,2023-04-04 This bestselling guide can teach anyone the basics of iPad Fully updated for the newest Apple releases, iPad For Seniors For Dummies, 2023-2024 Edition features all the helpful basics you need to know—and beyond! You'll find info on security, using iCloud, setting up an Apple ID (and what that even means, anyway), using the App Store, connecting to Wi-Fi, watching movies and TV, playing games, and staying organized. And it's all in easy-to-read, larger print! What more could you want? Learn the basics of operating your new iPad, the easy way Connect with loved ones through email, video chat, and social apps Discover how to listen to music and watch your favorite movies and TV Find out how using a tablet can make your life easier Seniors new to using the iPad will love this Dummies-style guide for getting started. Feel empowered and more knowledgeable while using your iPad.

 iPhone For Seniors For Dummies Dwight Spivey,2021-11-23 Become your own iPhone guru Your first time using an iPhone comes with a lot of excitement. It can also be a bit intimidating. After all, it's jam-packed with apps and cool features, but there's no handy manual to help you unravel all the device's mysteries. iPhone For Seniors For Dummies can help you take your first iPhone steps and save you the trouble of finding someone to answer your questions. It features the tasks that you most likely want to do—like chatting on FaceTime, shooting videos and photos, and connecting on social media. It also introduces you to the App store so that you can break away from the iPhone's pre-installed apps and really personalize your shiny gadget. The easy-to-follow steps in this book with its accompanying illustrations help you manage, personalize, and communicate using your iPhone. You discover how to do everything from shopping online and organizing appointments to taking and sharing pictures and downloading and listening to your favorite music. It provides help with brand new iPhone models as well as older devices, including how to upgrade older iPhones with the latest software. Topics include how to: Swipe, tap, and scroll through the iPhone interface Capture memorable photos and home videos Find apps in the App store Customize your iPhone's accessibility features Bypass the keyboard and use Siri Read books and listen to music Keep your iPhone working If you're new to the iPhone or just need a reminder on how to do a few things, iPhone For Seniors For Dummies gives you all the tips and tricks you need. You'll soon be swiping and tapping its screen as if you've been doing it forever.

 **My Windows 10 (includes video and Content Update Program)** Katherine Murray,2018-02-08 My Microsoft® Windows® 10 is an easy, full-color tutorial on the latest operating system from Microsoft. This new edition covers the Fall Creators Update to Windows 10. This book is also part of Que's Content Update Program. As Microsoft updates features of Windows 10, sections of this book will be updated or new sections will be added to match the updates to the software. The updates will be delivered to you via a FREE Web Edition of this book, which can be accessed with any Internet connection. To learn more, visit informit.com/CUP. Step-by-step instructions with callouts to Windows 10 photos that show you exactly what to do. Help when you run into Windows 10 problems or limitations. Tips and Notes to help you get the most from your Windows 10 computer. Fullcolor, step-by-step tasks walk you through getting and keeping your Windows 10 computer working just the way you want. Learn how to  $\cdot$  Get creative with innovative new features in Windows 10 Fall Creators Update  $\cdot$  Create photo albums and video projects on the fly using your favorite pictures and songs · Use the new My People Hub to keep in touch with friends and family · Ask Cortana to help you find information, schedule appointments, create tasks, and more · Read ebooks or listen to audiobooks in the updated Microsoft Edge browser · Discover, download, and rate apps and ebooks from the Windows Store · Copy, move, and share files and folders using File Explorer  $\cdot$  Use the Skype app to message your contacts and make easy—and free--audio and video calls · Make the most of new and enhanced gaming features using the Game bar and live game streaming · Create in three dimensions using Paint 3D and Remix 3D · Use OneDrive to access your files everywhere, on any device you choose · Make your computer more secure than ever, thanks to Windows Defender Advanced Threat Protection

 **iPad and iPhone Tips and Tricks** Jason R. Rich,2017-10-30 Easily Unlock the Power of Your iPad or iPhone Running iOS 11 Discover hundreds of tips and tricks you can use right away with your iPad Pro, iPad Air, iPad mini, or iPhone (including the iPhone 8, iPhone 8 Plus, or iPhone X), to maximize its functionality with the all-new iOS 11 operating system. Learn how to use your smartphone and/or tablet as a powerful communications, organization, and productivity tool, as well as a feature-packed entertainment device. Here's just a sampling of what the tips, tricks, and strategies offered in this book will help you accomplish: · Use the new Files app on your iPhone or iPad to manage cloud-based

files · Take, edit, and share professional-quality photos using the Camera and Photos apps · Navigate around your mobile device using the redesigned Dock, App Switcher, and Control Center  $\cdot$  Multitask like a pro when using an iPad Pro, plus learn tricks for using the optional Apple Pencil and Smart Keyboard · Discover how to use unique features of the iPhone  $X \cdot$  Make your web surfing, online shopping, or online banking activities more secure using the Safari web browser and/or Apple Pay · Take full advantage of streaming, downloadable, or on-demand TV shows, movies, music, audiobooks, eBooks, podcasts, and other entertainment · Use your iPhone or iPad to control "smart" devices in your home, like light bulbs, door locks, appliances, and/or the thermostat  $\cdot$  Easily navigate the world around you using the updated Maps app  $\cdot$  Access up-to-the-minute and highly personalized news and information via the News app · Take full advantage of Siri, iCloud, and other Apple services  $\cdot$  Organize and manage your life using the iOS 11 editions of popular apps, including Contacts, Calendar, Notes, Music, TV, iBooks, Maps, and Reminders · Effectively manage your emails and text messages using the Mail and Messages apps  $\cdot$  Find, download, and install the best apps

 *iPhone Portable Genius* Paul McFedries,2020-12-30 Your step-by-step guide to iPhone mastery iPhone Portable Genius delivers a practical and simple guide to quickly learning everything you need to know about the iPhone. Whether you're a novice user with Apple products or a seasoned pro, you'll find a wealth of info designed to show you how to configure your iPhone, set up accounts, manage your contacts and appointments, take stunning pictures, and surf the web. All while keeping your identity and accounts private and secure. Before you know it, you'll be: Mastering the touchscreen Setting up your iPhone to suit the way you work and play Connecting your iPhone to Wi-Fi and setting up your phone as an internet hub Solving the most common iPhone problems Getting the most out of email With straightforward and step-by-step instructions in a portable and convenient package and engaging illustrations, iPhone Portable Genius is the ideal resource for owners and users of one of the world's most popular phones.

 **Windows 10 Inside Out** Ed Bott,Carl Siechert,Craig Stinson,2015-10-15 Conquer Windows 10--from the inside out! Dive into Windows 10--and really put your Windows expertise to work. Focusing on the most powerful and innovative features of Windows 10, this supremely organized reference packs hundreds of timesaving solutions, tips, and workarounds. From the new Microsoft Edge browser to the personal assistant Cortana, from security to the enhanced Start menu, discover how the experts tackle essential Windows 10 tasks--and challenge yourself to new levels of mastery. Install, configure, and personalize Windows 10 Transition smoothly from Windows 7 or Windows 8.1 Discover the fast, efficient Microsoft Edge browser Use the Cortana personal assistant to handle reminders and information retrieval Explore cloud services Find, manage, back up, and restore files Use the Windows 10 Mail, Calendar, and People apps Retrieve, organize, and enjoy digital media Harden security and strengthen privacy Add Windows Store apps Finetune performance and troubleshoot crashes Share resources and control computers remotely Automate tasks and use advanced system management Run Hyper-V virtual machines For Intermediate and Advanced Users Your role: Experienced intermediate-level to advanced-level Windows user Prerequisites: Basic understanding of Windows procedures, techniques, and navigation

 **Windows 10 Inside Out (includes Current Book Service)** Ed Bott,Carl Siechert,Craig Stinson,2016-11-22 This is the eBook of the printed book and may not include any media, website access codes, or print supplements that may come packaged with the bound book. Conquer today's Windows 10—from the inside out! Dive into Windows 10—and really put your Windows expertise to work. Focusing on the most powerful and innovative features of Windows 10, this supremely organized reference packs hundreds of timesaving solutions, tips, and workarounds—all fully reflecting the

major Windows 10 Anniversary Update. From new Cortana and Microsoft Edge enhancements to the latest security and virtualization features, you'll discover how experts tackle today's essential tasks—and challenge yourself to new levels of mastery. Install, configure, and personalize the newest versions of Windows 10 Understand Microsoft's revamped activation and upgrade processes Discover major Microsoft Edge enhancements, including new support for extensions Use today's improved Cortana services to perform tasks, set reminders, and retrieve information Make the most of the improved ink, voice, touch, and gesture support in Windows 10 Help secure Windows 10 in business with Windows Hello and Azure AD Deploy, use, and manage new Universal Windows Platform (UWP) apps Take advantage of new entertainment options, including Groove Music Pass subscriptions and connections to your Xbox One console Manage files in the cloud with Microsoft OneDrive and OneDrive for Business Use the improved Windows 10 Mail and Calendar apps and the new Skype app Fine-tune performance and troubleshoot crashes Master high-efficiency tools for managing Windows 10 in the enterprise Leverage advanced Hyper-V features, including Secure Boot, TPMs, nested virtualization, and containers In addition, this book is part of the Current Book Service from Microsoft Press. Books in this program will receive periodic updates to address significant software changes for 12 to 18 months following the original publication date via a free Web Edition. Learn more at https://www.microsoftpressstore.com/cbs.

 **iWork Portable Genius** Guy Hart-Davis,2014-02-19 Maximize your use of Apple's unique office productivity suite Dedicated Mac fans love the convenience and practicality of Numbers spreadsheets, Pages word processing, and Keynote presentations, the components of the iWork suite. This guide cuts to the chase, packed with tips and advice for getting the most from the newest version of these applications. It provides the basics on each application and how they work together, intermediate information, and cool ways to enhance your presentations and documents and create reports that analyze and interpret your data. The iWork productivity suite provides spreadsheet, word processing, and presentation applications that Mac users love; this guide helps you make the most of each one Presents the essential information about the newest version of iWork in addition to tips and more advanced advice for making Numbers, Pages, and Keynote produce exactly what you want Shows how to create compelling and lively presentations, use formulas and functions to generate reports, format a variety of documents, and much more iWork Portable Genius offers Mac aficionados the hip tips and tricks that maximize the power of the iWork suite.

Right here, we have countless book **Emoji Keys** and collections to check out. We additionally give variant types and afterward type of the books to browse. The standard book, fiction, history, novel, scientific research, as without difficulty as various supplementary sorts of books are readily reachable here.

As this Emoji Keys, it ends happening innate one of the favored ebook Emoji Keys collections that we have. This is why you remain in the best website to look the unbelievable books to have.

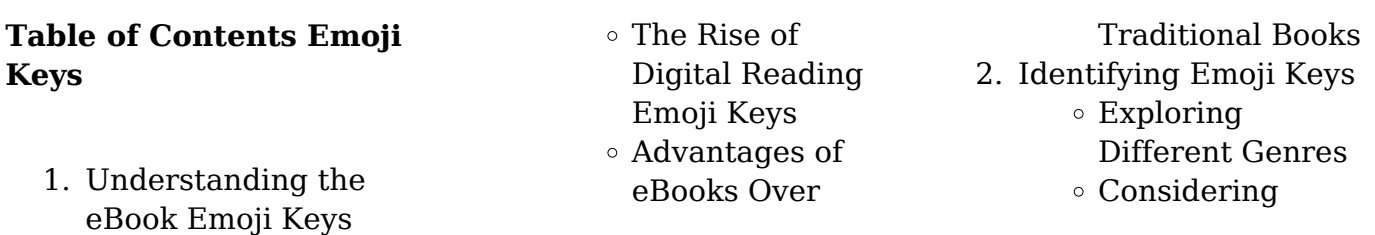

- Fiction vs. Non-Fiction
- Determining Your Reading Goals
- 3. Choosing the Right eBook Platform
	- Popular eBook Platforms
	- Features to Look for in an Emoji Keys
	- User-Friendly Interface
- 4. Exploring eBook Recommendations from Emoji Keys
	- Personalized Recommendation s
	- Emoji Keys User Reviews and Ratings
	- Emoji Keys and Bestseller Lists
- 5. Accessing Emoji Keys
	- Free and Paid eBooks Emoji Keys Public Domain eBooks
		- Emoji Keys eBook Subscription **Services**
		- Emoji Keys Budget-Friendly **Options**
- 6. Navigating Emoji Keys eBook Formats
	- $\circ$  ePub, PDF.
		- MOBI, and More Emoji Keys
		- Compatibility with Devices
		- Emoji Keys Enhanced eBook Features
- 7. Enhancing Your Reading Experience
	- Adjustable Fonts and Text Sizes of Emoji Keys
	- $\circ$  Highlighting and Note-Taking
- Emoji Keys Interactive
- Elements Emoji Keys
- 8. Staying Engaged with Emoji Keys
	- Joining Online Reading Communities
	- Participating in Virtual Book Clubs
	- Following Authors and Publishers Emoji Keys
- 9. Balancing eBooks and Physical Books Emoji Keys
	- Benefits of a Digital Library
	- Creating a Diverse Reading Collection Emoji Keys
- 10. Overcoming Reading Challenges
	- Dealing with Digital Eye Strain
	- Minimizing
		- **Distractions**
	- Managing Screen Time
- 11. Cultivating a Reading Routine Emoji Keys
	- Setting Reading Goals Emoji Keys
	- Carving Out Dedicated Reading Time
- 12. Sourcing Reliable Information of Emoji Keys
	- Fact-Checking eBook Content of Emoji Keys
	- Distinguishing Credible Sources
- 13. Promoting Lifelong Learning
	- Utilizing eBooks
- for Skill
- Development Exploring Educational
- eBooks 14. Embracing eBook Trends
	- Integration of
		- Multimedia
		- Elements
	- Interactive and
	- Gamified eBooks

## **Emoji Keys Introduction**

Free PDF Books and Manuals for Download: Unlocking Knowledge at Your Fingertips In todays fast-paced digital age, obtaining valuable knowledge has become easier than ever. Thanks to the internet, a vast array of books and manuals are now available for free download in PDF format. Whether you are a student, professional, or simply an avid reader, this treasure trove of downloadable resources offers a wealth of information, conveniently accessible anytime, anywhere. The advent of online libraries and platforms dedicated to sharing knowledge has revolutionized the way we consume information. No longer confined to physical libraries or bookstores, readers can now access an extensive collection of digital books and manuals with just a few clicks. These resources, available in PDF, Microsoft Word, and PowerPoint formats, cater to a wide range of interests, including literature,

technology, science, history, and much more. One notable platform where you can explore and download free Emoji Keys PDF books and manuals is the internets largest free library. Hosted online, this catalog compiles a vast assortment of documents, making it a veritable goldmine of knowledge. With its easy-touse website interface and customizable PDF generator, this platform offers a user-friendly experience, allowing individuals to effortlessly navigate and access the information they seek. The availability of free PDF books and manuals on this platform demonstrates its commitment to democratizing education and empowering individuals with the tools needed to succeed in their chosen fields. It allows anyone, regardless of their background or financial limitations, to expand their horizons and gain insights from experts in various disciplines. One of the most significant advantages of downloading PDF books and manuals lies in their portability. Unlike physical copies, digital books can be stored and carried on a single device, such as a tablet or smartphone, saving valuable space and weight. This convenience makes it possible for readers to have their entire library at their fingertips, whether they are commuting, traveling, or simply enjoying a lazy

afternoon at home. Additionally, digital files are easily searchable, enabling readers to locate specific information within seconds. With a few keystrokes, users can search for keywords, topics, or phrases, making research and finding relevant information a breeze. This efficiency saves time and effort, streamlining the learning process and allowing individuals to focus on extracting the information they need. Furthermore, the availability of free PDF books and manuals fosters a culture of continuous learning. By removing financial barriers, more people can access educational resources and pursue lifelong learning, contributing to personal growth and professional development. This democratization of knowledge promotes intellectual curiosity and empowers individuals to become lifelong learners, promoting progress and innovation in various fields. It is worth noting that while accessing free Emoji Keys PDF books and manuals is convenient and costeffective, it is vital to respect copyright laws and intellectual property rights. Platforms offering free downloads often operate within legal boundaries. ensuring that the materials they provide are either in the public domain or authorized for distribution. By adhering to copyright

laws, users can enjoy the benefits of free access to knowledge while supporting the authors and publishers who make these resources available. In conclusion, the availability of Emoji Keys free PDF books and manuals for download has revolutionized the way we access and consume knowledge. With just a few clicks, individuals can explore a vast collection of resources across different disciplines, all free of charge. This accessibility empowers individuals to become lifelong learners, contributing to personal growth, professional development, and the advancement of society as a whole. So why not unlock a world of knowledge today? Start exploring the vast sea of free PDF books and manuals waiting to be discovered right at your fingertips.

## **FAQs About Emoji Keys Books**

**What is a Emoji Keys PDF?** A PDF (Portable Document Format) is a file format developed by Adobe that preserves the layout and formatting of a document, regardless of the software, hardware, or operating system used to view or print it. **How do I create a Emoji Keys PDF?** There are several ways to create a PDF: Use software like Adobe Acrobat, Microsoft Word, or Google

Docs, which often have built-in PDF creation tools. Print to PDF: Many applications and operating systems have a "Print to PDF" option that allows you to save a document as a PDF file instead of printing it on paper. Online converters: There are various online tools that can convert different file types to PDF. **How do I edit a Emoji Keys PDF?** Editing a PDF can be done with software like Adobe Acrobat, which allows direct editing of text, images, and other elements within the PDF. Some free tools, like PDFescape or Smallpdf, also offer basic editing capabilities. **How do I convert a Emoji Keys PDF to another file format?**

There are multiple ways to convert a PDF to another format: Use online converters like Smallpdf, Zamzar, or Adobe Acrobats export feature to convert PDFs to formats like Word, Excel, JPEG, etc. Software like Adobe Acrobat, Microsoft Word, or other PDF editors may have options to export or save PDFs in different formats. **How do I passwordprotect a Emoji Keys PDF?** Most PDF editing software allows you to add password protection. In Adobe Acrobat, for instance, you can go to "File" ->

"Properties" -> "Security" to set a password to restrict access or editing capabilities. Are there any free alternatives to Adobe Acrobat for working with

PDFs? Yes, there are many free alternatives for working with PDFs, such as: LibreOffice: Offers PDF editing features. PDFsam: Allows splitting, merging, and editing PDFs. Foxit Reader: Provides basic PDF viewing and editing capabilities. How do I compress a PDF file? You can use online tools like Smallpdf, ILovePDF, or desktop software like Adobe Acrobat to compress PDF files without significant quality loss. Compression reduces the file size, making it easier to share and download. Can I fill out forms in a PDF file? Yes, most PDF viewers/editors like Adobe Acrobat, Preview (on Mac), or various online tools allow you to fill out forms in PDF files by selecting text fields and entering information. Are there any restrictions when working with PDFs? Some PDFs might have restrictions set by their creator, such as password protection, editing restrictions, or print restrictions. Breaking these restrictions might require specific software or tools, which may or may not be legal depending on the circumstances and local laws.

## **Emoji Keys :**

Psychosocial and Legal Perspectives on Mothers Who Kill: ... Margaret Spinelli has gathered a group of experts to examine the subject of maternal infanticide from biologic, psychosocial, legal, and cultural perspectives. Infanticide: Psychosocial and legal perspectives on ... by MG Spinelli · 2003 · Cited by 123 — Infanticide: Psychosocial and legal perspectives on mothers who kill. ; ISBN. 1-58562-097-1 (Hardcover) ; Publisher. Arlington, VA, US: American Psychiatric ... Psychosocial and Legal Perspectives on Mothers Who Kill by PJ Resnick ·  $2003 \cdot$  Cited by  $9 -$ Infanticide: Psychosocial and Legal Perspectives on Mothers Who Kill gives very good coverage to a variety of topics, including postpartum ... APA - Infanticide Infanticide: Psychosocial and Legal Perspectives on Mothers Who Kill brings together in one place the newest scholarship—legal, medical, and psychosocial ... Infanticide: Psychosocial and Legal Perspectives on  $\ldots$  by P Zelkowitz  $\cdot$  2004  $-$ Infanticide: Psychosocial and Legal Perspectives on Mothers Who Kill. Spinelli, Margaret G., Ed. (2002). Washington, DC: American Psychiatric Publishing. Infanticide: Psychosocial and Legal Perspectives on Mothers ... by IANF BROCKINGTON · 2004 · Cited by 2 — Infanticide: Psychosocial and Legal Perspectives on Mothers Who Kill ... The purpose of this book is to influence public and legal opinion in the ... Infanticide:

Psychosocial and Legal Perspectives on ... Overall, Infanticide: Psychosocial and Legal Perspectives on Mothers Who Kill is very informative and captivates the reader's interest throughout. It achieves ... Psychosocial and Legal Perspectives on Mothers Who Kill Maternal infanticide, or the murder of a child in its first year of life by ... Infanticide: Psychosocial and Legal Perspectives on Mothers Who Kill. edited ... Psychosocial and Legal Perspectives on Mothers Who Kill Request PDF | On Jun 18, 2003, Leslie Hartley Gise published Infanticide: Psychosocial and Legal Perspectives on Mothers Who Kill | Find, read and cite all ... Infanticide. Psychosocial and Legal Perspectives on ... by MG Spinelli — Infanticide. Psychosocial and Legal Perspectives on Mothers Who Kill · 193 Accesses · 1 Citations · Metrics details. DIY Remove Headliner Gen 4 Camry Sep 21, 2005 — To replace the dome, use a flat head screw driver, look closely for a slot on the lense, and pry it off. Simple. Toyota Camry Headliner Removal | By Fix Any Car How to remove Toyota headliner, sun visor, grab handle ... How can i remove headliner on 2019 camry Most of it is held together with clips (use picks and plastic trim removal tools), start at the front remove A, B, C pillar trims, then go

to ... TOYOTA CAMRY 2028+ REMOVE HEADLINER + install ... Toyota Camry Roof Lining Repair | SAGGING ROOFLINING Toyota Camry headliner console removal Q&A: Tips to Replace Factory Roof on 03 Camry Jul 27, 2010 — To remove the headliner requires removing the interior trim panels for the a pillar, b pillar and the c pillar as well as the grab handles and ... Toyota Camry Headliner Removal Payroll Practice Test Newly hired employees must be reported to governmental officials within 20 days of starting work for an employer. A) True. B) False. Page 4. Payroll Practice ... Payroll Accounting Quiz and Test Payroll Accounting (Practice Quiz). Print PDF. For multiple-choice and true/false questions, simply press or click on what you think is the correct answer. The Payroll Source CPP Practice Exam THE PAYROLL SOURCE. CPP PRACTICE EXAM. 1. Which of the following features is LEAST likely to be considered when looking at the security of a new payroll system? Payroll Accounting - Practice Test Questions & Chapter Exam Test and improve your knowledge of Payroll Accounting with fun multiple choice exams you can take online with Study.com. Test Your Payroll Knowledge - BASIC Sep 1, 2010 — The correct answers are listed at the

bottom of this quiz. Quiz Questions: 1 ) What form is used to obtain a Social Security number? A) Form SS- ... study guide payroll specialist Payroll Specialist. Test #2820.r0319. Sample Questions. The following sample questions should give you some idea of the form the test will take. 1. Which SAP ... Free Fundamental Payroll Certification Practice Test (2023) Nov 2, 2023 — Fundamental Payroll Certification Exam Outline. The FPC exam contains 150 multiple-choice questions, 25 of which are unscored, and you will be ... Certified Payroll Professional Practice Test Oct 31, 2023 — The Certified Payroll Professional exam contains 190 multiple-choice questions, 25 of which are unscored, and you are given a four-hour time ...

Best Sellers - Books ::

[crompton greaves mv](https://www.freenew.net/textbook-solutions/browse/?k=Crompton_Greaves_Mv_Switchgear_Manual.pdf) [switchgear manual](https://www.freenew.net/textbook-solutions/browse/?k=Crompton_Greaves_Mv_Switchgear_Manual.pdf) [creative silence thomas](https://www.freenew.net/textbook-solutions/browse/?k=creative-silence-thomas-merton.pdf) [merton](https://www.freenew.net/textbook-solutions/browse/?k=creative-silence-thomas-merton.pdf) [credit risk modeling using](https://www.freenew.net/textbook-solutions/browse/?k=credit-risk-modeling-using-excel-and-vba-2nd-edition.pdf) [excel and vba 2nd edition](https://www.freenew.net/textbook-solutions/browse/?k=credit-risk-modeling-using-excel-and-vba-2nd-edition.pdf) [daily 5 math 3rd grade](https://www.freenew.net/textbook-solutions/browse/?k=Daily-5-Math-3rd-Grade.pdf) [cuny compass math practice](https://www.freenew.net/textbook-solutions/browse/?k=cuny_compass_math_practice_test.pdf) [test](https://www.freenew.net/textbook-solutions/browse/?k=cuny_compass_math_practice_test.pdf) [cybelec dnc 90 manual](https://www.freenew.net/textbook-solutions/browse/?k=Cybelec_Dnc_90_Manual.pdf) [curious george hide and](https://www.freenew.net/textbook-solutions/browse/?k=curious-george-hide-and-seek.pdf) [seek](https://www.freenew.net/textbook-solutions/browse/?k=curious-george-hide-and-seek.pdf) [crime and punishment in](https://www.freenew.net/textbook-solutions/browse/?k=Crime-And-Punishment-In-America.pdf) [america](https://www.freenew.net/textbook-solutions/browse/?k=Crime-And-Punishment-In-America.pdf) [daughter tied up by mom](https://www.freenew.net/textbook-solutions/browse/?k=Daughter_Tied_Up_By_Mom_Stories.pdf) [stories](https://www.freenew.net/textbook-solutions/browse/?k=Daughter_Tied_Up_By_Mom_Stories.pdf) [david bowie bing crosby](https://www.freenew.net/textbook-solutions/browse/?k=david_bowie_bing_crosby_little_drummer_boy_lyrics.pdf) [little drummer boy lyrics](https://www.freenew.net/textbook-solutions/browse/?k=david_bowie_bing_crosby_little_drummer_boy_lyrics.pdf)